### Travel Authorization/Expense Report/Reimbursement Process:

**Estimated** Volume: 125 per month, in the case of disaster response this number would be much higher. We expect seven(7) scanned documentation pages per order.

**Estimated** Users: 1,350; Approvers: 250; Workflow Mangers: 10, Concurrent Users: Unknown.

The **rough** outline of the process moves in stepwise fashion:

- 1. Traveler fills out Travel Order (TO) (attached pdf)
- 2. TO workflow to supervisor for approval
- 3. TO workflow to Comm/AsstComm/DivisionDirector for approval
- 4. TO Routed back to Traveler
- 5. Traveler completes Travel Authorization (TA) based on TO
- 6. TA workflow to Comptroller for Funds Certification
- 7. TA workflow to Division for Approval
- 8. TA workflow to Comm/AsstComm for Approval
- 9. TA workflow to Traveler
- 10. Traveler travels per approved TA
- 11. Traveler completes Travel Voucher (TV), attaches receipts and Approves (worksheets three and four in the attached Excel file)
- 12. TV workflow to supervisor/approver
- 13. TV workflow to verifier
- 14. TV workflow to Comptroller travel administrator

Each step records date, time and user.

All the above are happy‐path, non‐happy path flows back to Traveler. "Approved" in the above would be in the form of an internal eSignature.

Form 13.20.20 Revised 11/2016

### **TRAVEL AUTHORIZATION**

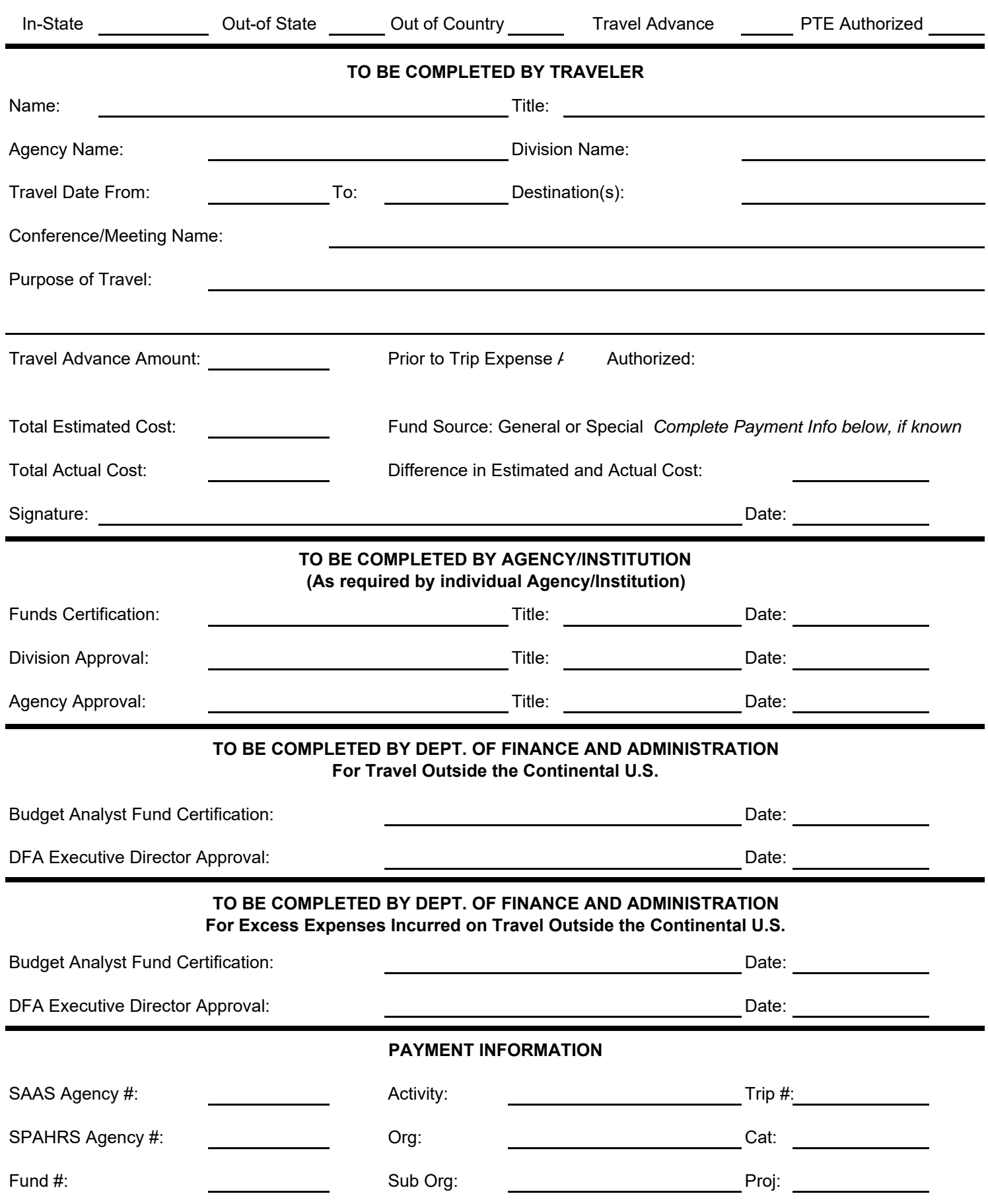

#### **INSTRUCTIONS FOR TRAVEL AUTHORIZATION**

1. A separate form must be completed for each traveler and travel type (e.g., in-state, out-ofstate, out-of country).

2. Complete all applicable items and obtain approval PRIOR to commencing travel.

3. All travel outside the continental limits of the United States must be approved by the Department of Finance and Administration prior to departure. Travel to Alaska no longer requires such approval, but travel to Hawaii or Puerto Rico does.

4. If actual expenses exceed the estimated expenses on travel outside the continental limits of the United States, the original form shall be resubmitted showing the excess charges and again approved by the Department of Finance and Administration.

5. Be as accurate as possible in estimating costs, including gratuities, taxis, or any other applicable travel expenses.

6. The travel advance should include travel related costs paid by the traveler, not expenses paid directly by the agency (e.g. pre-paid registration, travel account charges). If an advance is not settled within 10 working days after the end of the month in which travel is completed, the traveler's paycheck WILL be held until the debt to the State is resolved. Only two outstanding advances are allowed at any time. Additional advances require DFA approval.

7. The Prior to Trip Expense authorization is granted for any lodging or public transportation purchases to be paid by the traveler prior to traveling.

8. A copy of this approved form along with supporting documentation must be submitted with the travel voucher form 13.20.10 in order to receive reimbursement.

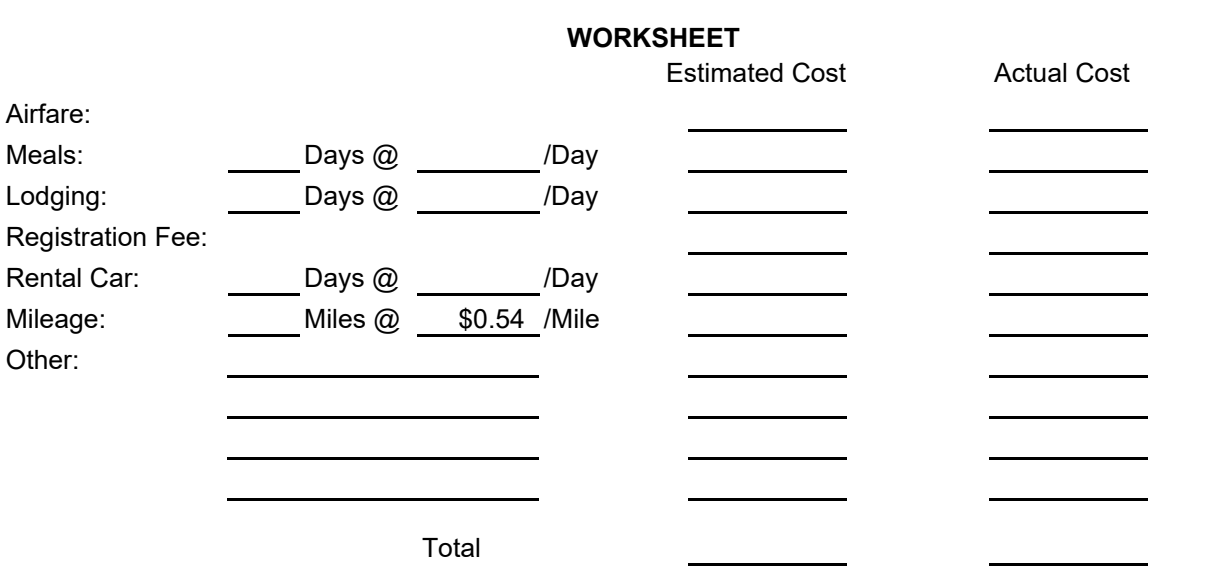

9. For detailed line instructions, see MAAPP manual section 13.20.20.

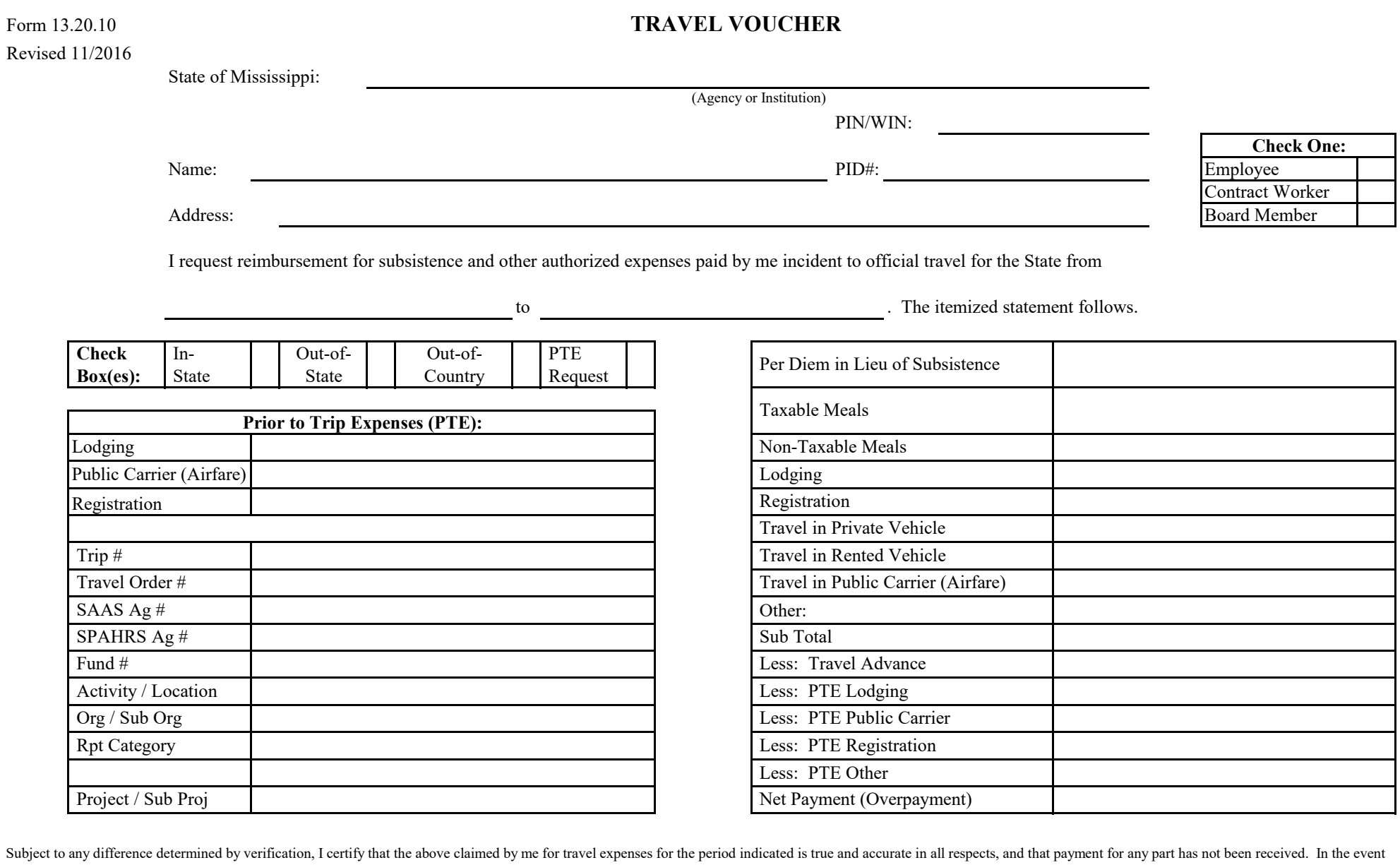

of overpayment, I agrree that any future salary/travel disbursements may be debited to correct the overpayment.

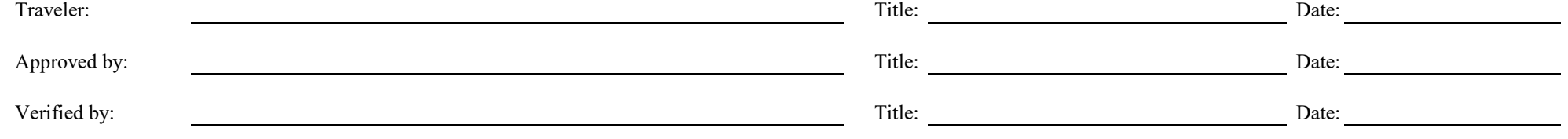

PENALTY FOR FRAUDULENT CLAIM - fine of not more than \$250; civilly liable for full amount received illegally; removal from office or position held (Section 25-1-81 and 25-1-91, Miss. Code Ann.-1972)

Form 13.20.10 **Itemized Statement of Travel Expense** SPAHRS Ag #: Name: Name: PID#: PID#:

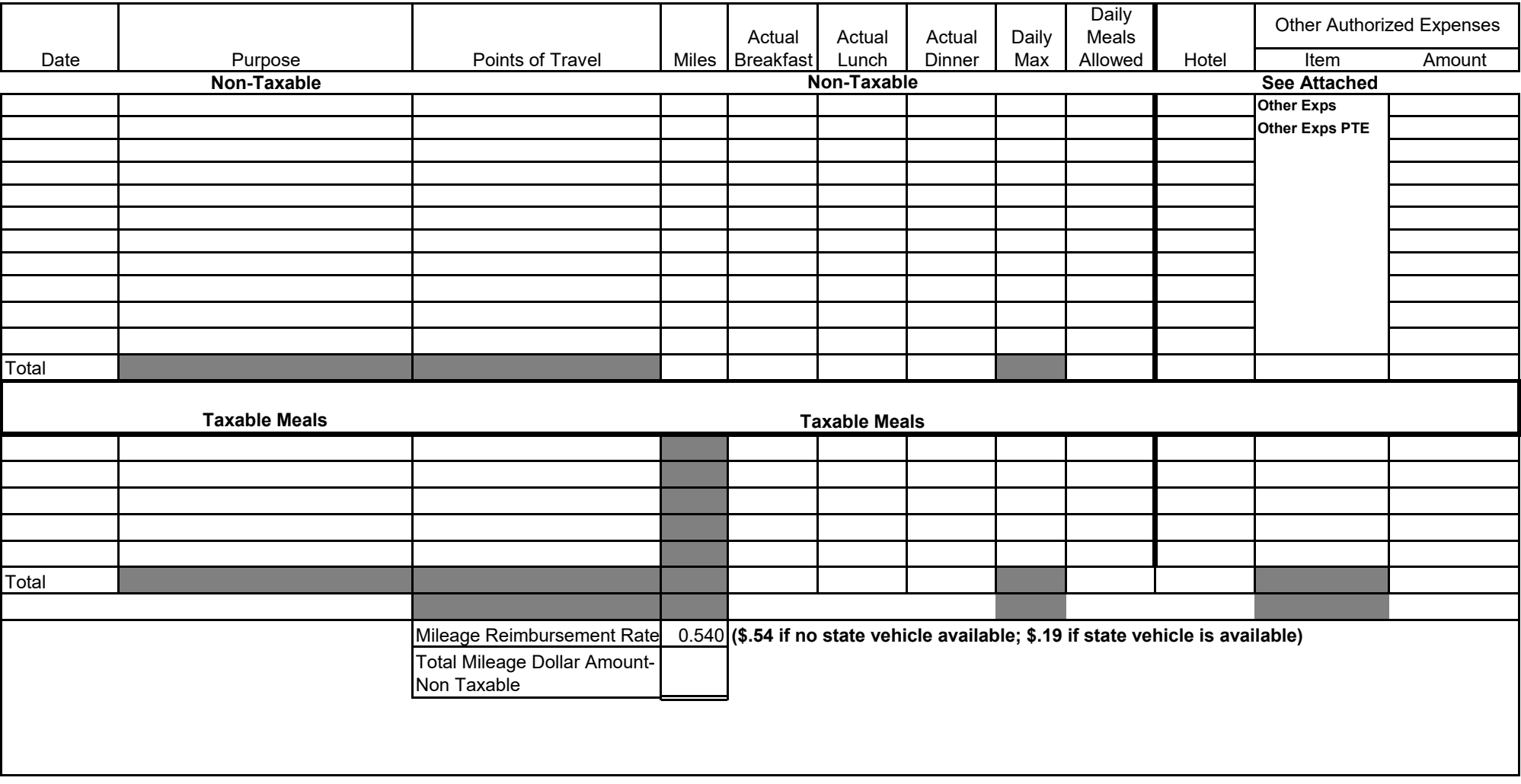

## **Other Authorized Expenses Detail**

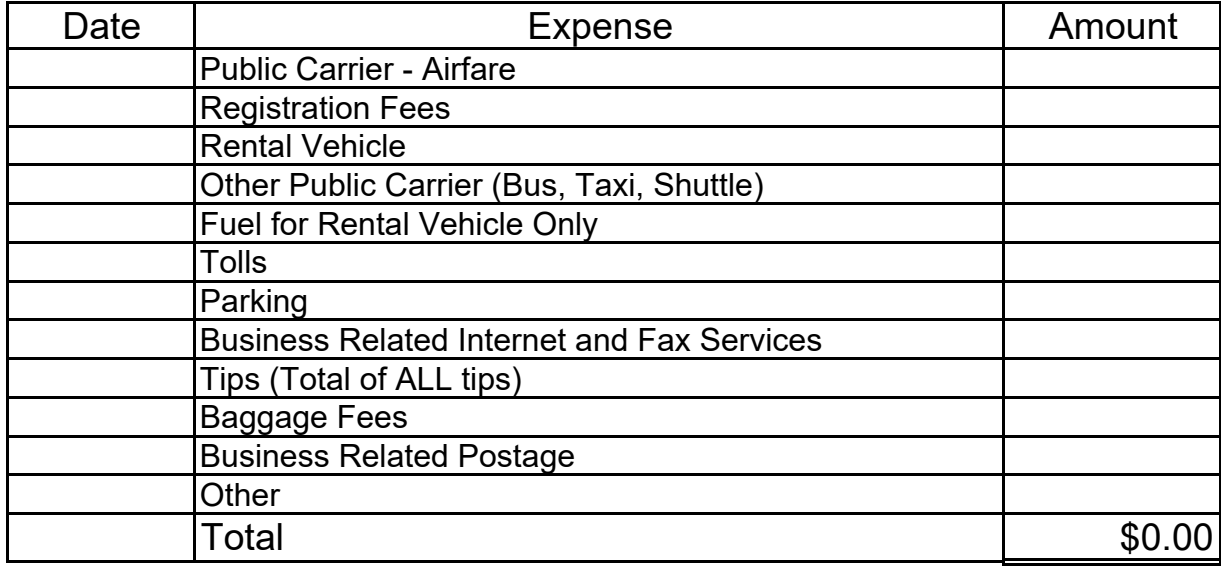

# **Travel Card Expenses**

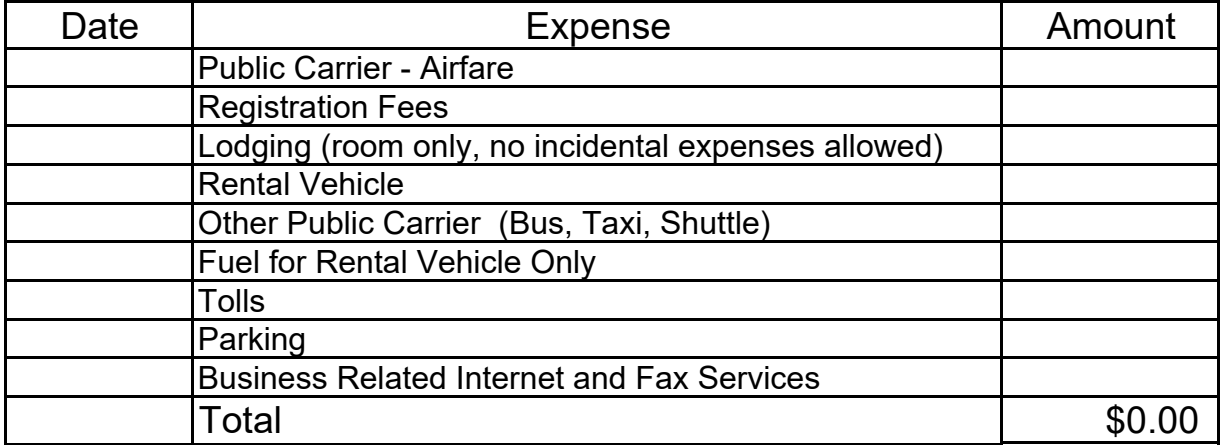

**\*\*PLEASE ENTER AMOUNTS & DATES for Applicable Expenses\*\***